# SPARQL – Syntax und Intuition

#### [Sebastian Rudolph](http://www.sebastian-rudolph.de)

<span id="page-0-0"></span>Institut AIFB · Universität Karlsruhe

## [Grundlagen Semantic Web \(WS11/12\)](http://semantic-web-grundlagen.de/wiki/GSW_WS11/12) Seminar für Computerlinguistik, Universität Heidelberg <http://semantic-web-grundlagen.de>

Foliensatz von [M. Krötzsch.](http://korrekt.org) Die nichtkommerzielle Vervielfältigung, Verbreitung und Bearbeitung dieser Folien ist zulässig (→ [Lizenzbestimmungen CC-BY-NC\)](http://creativecommons.org/licenses/by-nc/3.0/deed.de).

# **Outline**

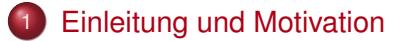

- [Einfache SPARQL-Anfragen](#page-9-0)
- 3 [Komplexe Graph-Muster in SPARQL](#page-20-0)
- Filter in SPAROL
- 5 [Ausgabeformate in SPARQL](#page-37-0)
- <span id="page-1-0"></span>6 [Modifikatoren in SPARQL](#page-42-0)
	- 7 [Zusammenfassung und Ausblick](#page-49-0)
- Einleitung und Ausblick
- XML und URIs
- <sup>3</sup> Einführung in RDF
- RDF Schema
- Logik Grundlagen
- Semantik von RDF(S)
- OWL Syntax und Intuition
- 8 OWL Semantik und Reasoning
- SPARQL Syntax und Intuition
- Semantik von SPAROL

## Anfragesprachen für das Semantic Web?

Wie kann auf in RDF oder OWL spezifizierte Informationen zugegriffen werden?

# Anfragesprachen für das Semantic Web?

Wie kann auf in RDF oder OWL spezifizierte Informationen zugegriffen werden?

Abfrage von Informationen in RDF(S)

- **•** Einfache Folgerung
- RDF-Folgerung
- **RDFS-Folgerung**

"Folgt ein bestimmter RDF-Graph aus einem gegebenen?"

# Anfragesprachen für das Semantic Web?

Wie kann auf in RDF oder OWL spezifizierte Informationen zugegriffen werden?

Abfrage von Informationen in RDF(S)

- **•** Einfache Folgerung
- RDF-Folgerung
- **RDFS-Folgerung**

"Folgt ein bestimmter RDF-Graph aus einem gegebenen?"

## Abfrage von Informationen in OWL

**• Logisches Schließen** 

"Folgt eine Subklassen-Beziehung aus einer OWL-Ontologie?" "Welches sind die Instanzen einer Klasse einer OWL-Ontologie?"

# Genügen OWL und RDF nicht?

## Selbst OWL ist als Anfragesprache oft zu schwach

- "Welche Zeichenketten in deutscher Sprache sind in der Ontologie angegeben?"
- "Welche Propertys verbinden zwei bestimmte Indiviuen?"
- "Welche Paare von Personen haben eine gemeinsames Elternteil?"

 $\rightsquigarrow$  weder in RDF noch in OWL ausdrückbar.

## Selbst OWL ist als Anfragesprache oft zu schwach

- "Welche Zeichenketten in deutscher Sprache sind in der Ontologie angegeben?"
- "Welche Propertys verbinden zwei bestimmte Indiviuen?"
- "Welche Paare von Personen haben eine gemeinsames Elternteil?"
- $\rightsquigarrow$  weder in RDF noch in OWL ausdrückbar.

### **Anforderungen:**

- Große Ausdruckstärke zur Beschreibung der gefragten Information
- Möglichkeiten zur Formatierung, Einschränkung und Manipulation der Ergebnisse

Agenda für diese und die folgende Vorlesung:

## **diese Session:**

Grundlagen der RDF-Anfragesprache SPARQL

### **nächste Session:**

• Semantik der RDF-Anfragesprache SPARQL

# **Outline**

## **[Einleitung und Motivation](#page-1-0)**

- [Einfache SPARQL-Anfragen](#page-9-0)
- 3 [Komplexe Graph-Muster in SPARQL](#page-20-0)
- Filter in SPAROL
- 5 [Ausgabeformate in SPARQL](#page-37-0)
- <span id="page-9-0"></span>6 [Modifikatoren in SPARQL](#page-42-0)
	- 7 [Zusammenfassung und Ausblick](#page-49-0)

## SPARQL (sprich engl. *sparkle*) steht für **SPARQL Protocol And RDF Query Language**

- W3C-Spezifikation kurz vor Standardisierung
- Anfragsprache zur *Abfrage von Instanzen aus RDF-Dokumenten*
- schon heute große praktische Bedeutung

## Teile der SPARQL-Spezifikation

- Anfragesprache: Thema dieser Vorlesung
- Ergebnisformat: Darstellung von Ergebnissen in XML
- Anfrageprotokoll: Übermittlung von Anfragen und Ergebnissen

### Eine einfache Beispielanfrage:

```
PREFIX ex: <http://example.org/>
SELECT ?titel ?autor
WHERE
  { ?buch ex:VerlegtBei <http://springer.com/Verlag> .
   ?buch ex:Titel ?titel .
   ?buch ex:Autor ?autor . }
```
### Eine einfache Beispielanfrage:

```
PREFIX ex: <http://example.org/>
SELECT ?titel ?autor
WHERE
   { ?buch ex:VerlegtBei <http://springer.com/Verlag> .
   ?buch ex:Titel ?titel .
   ?buch ex:Autor ?autor . }
```
- **Hauptbestandteil ist ein Anfragemuster (WHERE)**  $\rightsquigarrow$  Anfragemuster verwenden die Turtle-Syntax für RDF  $\rightsquigarrow$  Muster dürfen Variablen enthalten (?variable)
- **Kurzschreibweisen für URIs möglich (PREFIX)**
- **Anfrageergebnis durch Auswahl von Variablen (SELECT)**

### Beispiel RDF-Dokument:

```
@prefix ex: <http://example.org/> .
ex:SemanticWeb ex:VerlegtBei <http://springer.com/Verlag> ;
              ex:Titel "Semantic Web - Grundlagen" ;
              ex:Autor ex:Hitzler, ex:Krötzsch,
                            ex:Rudolph, ex:Sure .
```
#### Ergebnis der Anfrage: Tabelle mit einer Zeile je Ergebnis

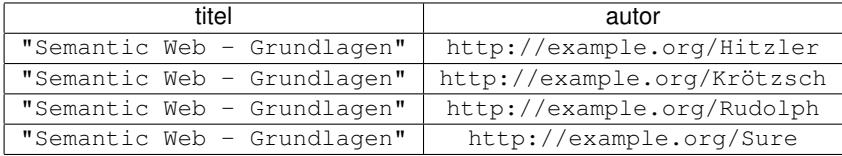

Die grundlegenden Anfragemuster sind einfache Graph-Muster

- Menge von RDF-Tripeln in Turtle-Syntax
- Turtle-Abkürzungen (mittels , und ;) zulässig
- **Variablen werden durch ? oder \$ gekennzeichnet** (?variable hat gleiche Bedeutung wie \$variable)
- Variablen zulässig als Subjekt, Prädikat oder Objekt

Die grundlegenden Anfragemuster sind einfache Graph-Muster

- Menge von RDF-Tripeln in Turtle-Syntax
- Turtle-Abkürzungen (mittels , und ;) zulässig
- **Variablen werden durch ? oder \$ gekennzeichnet** (?variable hat gleiche Bedeutung wie \$variable)
- Variablen zulässig als Subjekt, Prädikat oder Objekt

```
Zulässig \neq lesbar:
```

```
PREFIX ex: <http://example.org/>
SELECT $rf456df ? AIFB WHERE { ?ef3a 3 ex:VerlegtBei
<http://springer.com/Verlag> . ?ef3a_3 ex:Titel
       ?rf456df . $ef3a_3 ex:Autor ?_AIFB . }
```
(semantisch äquivalent zur vorherigen Anfrage)

## **Was bedeuten leere Knoten in SPARQL?**

Leere Knoten in Anfragemustern:

- Zulässig als Subjekt oder Objekt
- ID beliebig, aber niemals gleiche ID mehrfach pro Anfrage
- Verhalten sich wie Variablen, die nicht ausgewählt werden können

## **Was bedeuten leere Knoten in SPARQL?**

Leere Knoten in Anfragemustern:

- Zulässig als Subjekt oder Objekt
- ID beliebig, aber niemals gleiche ID mehrfach pro Anfrage
- Verhalten sich wie Variablen, die nicht ausgewählt werden können

Leere Knoten in Ergebnissen:

- Platzhalter für unbekannte Elemente
- **.** IDs beliebig, aber eventuell an andere Ergebnisteile gebunden:

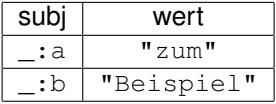

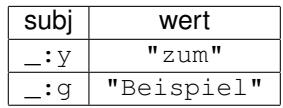

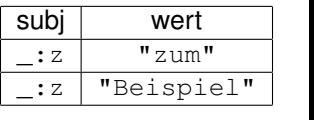

## **Datentypen**

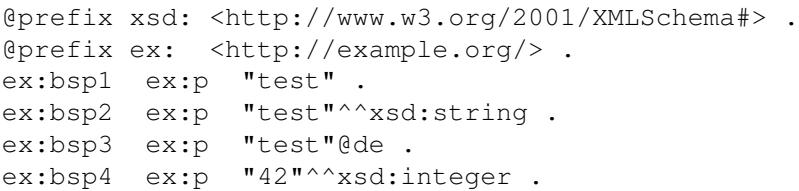

#### Was liefert eine Anfrage mit folgendem Muster?

{ ?subject <http://example.org/p> "test" . }

## **Datentypen**

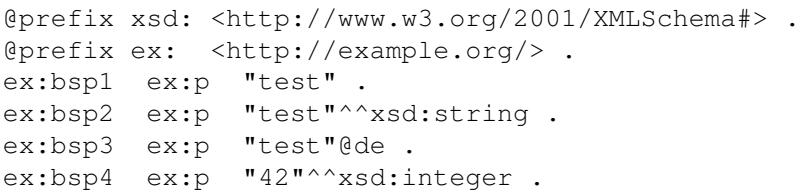

### Was liefert eine Anfrage mit folgendem Muster?

{ ?subject <http://example.org/p> "test" . }

 $\Leftrightarrow$  ex: bsp1 als einziges Ergebnis  $\rightsquigarrow$  aenaue Übereinstimmung der Datentypen gefordert

## Aber: Abkürzung für Zahlenwerte möglich

{ ?subject <http://example.org/p> 42 . }

 $\rightsquigarrow$  Datentyp wird aus syntaktischer Form bestimmt (xsd:integer, xsd:decimal, oder xsd:double)

# **Outline**

## **[Einleitung und Motivation](#page-1-0)**

- [Einfache SPARQL-Anfragen](#page-9-0)
- 3 [Komplexe Graph-Muster in SPARQL](#page-20-0)
- Filter in SPAROL
- 5 [Ausgabeformate in SPARQL](#page-37-0)
- <span id="page-20-0"></span>6 [Modifikatoren in SPARQL](#page-42-0)
	- 7 [Zusammenfassung und Ausblick](#page-49-0)

## Einfache Graph-Muster können durch {. . . } gruppiert werden.

#### Beispiel:

```
PREFIX ex: <http://example.org/>
SELECT ?titel ?autor
WHERE
  { { ?buch ex:VerlegtBei <http://springer.com/Verlag> .
     ?buch ex: Titel ?titel . }
   { }
   ?buch ex:Autor ?autor .
  }
```
 $\rightsquigarrow$  Sinnvoll erst bei Verwendung zusätzlicher Konstruktoren

# Optional Muster

Das Schlüsselwort OPTIONAL erlaubt die Angabe optionaler Teile eines Musters.

Beispiel:

```
{ ?buch ex:VerlegtBei <http://springer.com/Verlag> .
 OPTIONAL { ?buch ex:Titel ?titel . }
 OPTIONAL { ?buch ex:Autor ?autor . }
}
```
# Optional Muster

Das Schlüsselwort OPTIONAL erlaubt die Angabe optionaler Teile eines Musters.

#### Beispiel:

{ ?buch ex:VerlegtBei <http://springer.com/Verlag> . OPTIONAL { ?buch ex:Titel ?titel . } OPTIONAL { ?buch ex:Autor ?autor . } }

#### $\rightsquigarrow$  Teile eines Anfrageergebnisses können ungebunden sein:

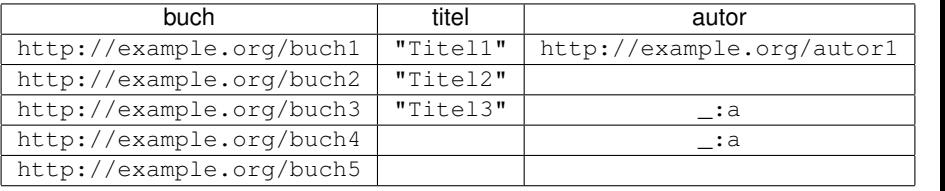

Das Schlüsselwort UNION erlaubt die Angabe alternativer Teile eines Musters.

Beispiel:

```
{ ?buch ex:VerlegtBei <http://springer.com/Verlag> .
 { ?buch ex:Autor ?autor . } UNION
 { ?buch ex:Verfasser ?autor . }
}
```
 $\rightsquigarrow$  Ergebnis entspricht Vereinigung der Ergebnisse mit einer der beiden Bedingungen

Anm.: Gleiche Variablennamen in beiden Teilen von UNTON beeinflussen sich nicht

# Kombination von Optionen und Alternativen (1)

### Wie sind Kombinationen von OPTIONAL und UNION zu verstehen?

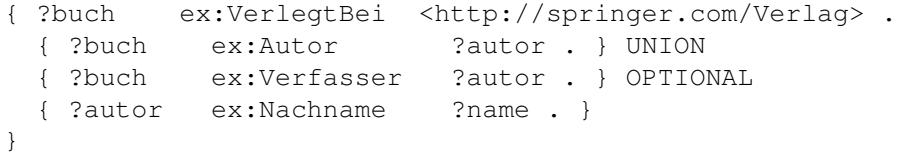

- Vereinigung zweier Muster mit angefügtem optionalem Muster oder
- Vereinigung zweier Muster, wobei das zweite einen optionalen Teil hat?

# Kombination von Optionen und Alternativen (1)

## Wie sind Kombinationen von OPTIONAL und UNION zu verstehen?

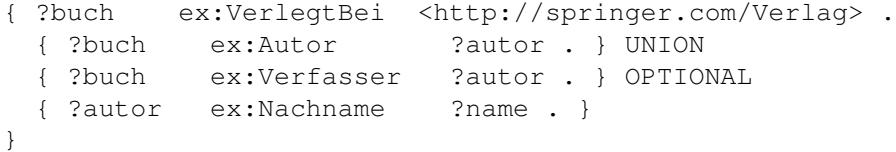

- Vereinigung zweier Muster mit angefügtem optionalem Muster oder
- Vereinigung zweier Muster, wobei das zweite einen optionalen Teil hat?
- $\rightsquigarrow$  Erste Interpretation korrekt:

```
{ ?buch ex:VerlegtBei <http://springer.com/Verlag> .
  { { ?buch ex:Autor ?autor . } UNION
     ?buch ex:Verfasser ?autor . }
 } OPTIONAL { ?autor ex:Nachname ?name . }
}
```
# Kombination von Optionen und Alternativen (2)

## Allgemeine Regeln

- OPTIONAL bezieht sich immer auf genau ein gruppierendes Muster rechts davon.
- **O** OPTIONAL und UNION sind gleichwertig und beziehen sich auf jeweils alle links davon stehenden Ausdrücke (*linksassoziativ*)

Beispiel:

```
{ {s1 p1 o1} OPTIONAL {s2 p2 o2} UNION {s3 p3 o3}
             OPTIONAL {s4 p4 o4} OPTIONAL {s5 p5 o5}
}
```
# Kombination von Optionen und Alternativen (2)

## Allgemeine Regeln

- OPTIONAL bezieht sich immer auf genau ein gruppierendes Muster rechts davon.
- **O** OPTIONAL und UNION sind gleichwertig und beziehen sich auf jeweils alle links davon stehenden Ausdrücke (*linksassoziativ*)

Beispiel:

```
{ {s1 p1 o1} OPTIONAL {s2 p2 o2} UNION {s3 p3 o3}
             OPTIONAL {s4 p4 o4} OPTIONAL {s5 p5 o5}
}
```
### bedeutet

```
{ { { { {s1 p1 o1} OPTIONAL {s2 p2 o2}
      } UNION {s3 p3 o3}
    } OPTIONAL {s4 p4 o4}
  } OPTIONAL {s5 p5 o5}
}
```
# **Outline**

- **[Einleitung und Motivation](#page-1-0)**
- [Einfache SPARQL-Anfragen](#page-9-0)
- 3 [Komplexe Graph-Muster in SPARQL](#page-20-0)
- **[Filter in SPARQL](#page-29-0)**
- 5 [Ausgabeformate in SPARQL](#page-37-0)
- 6 [Modifikatoren in SPARQL](#page-42-0)
- <span id="page-29-0"></span>7 [Zusammenfassung und Ausblick](#page-49-0)

Viele Anfragen sind auch mit komplexen Graph-Mustern nicht möglich:

- "Welche Personen sind zwischen 18 und 23 Jahre alt?"
- "Der Nachname welcher Personen enthält einen Bindestrich?"
- "Welche Texte in deutscher Sprache sind in der Ontologie angegeben?"

 $\rightarrow$  Filter als allgemeiner Mechanismus für solche Ausdrucksmittel

#### Beispiel:

```
PREFIX ex: <http://example.org/>
SELECT ?buch WHERE
  { ?buch ex:VerlegtBei <http://springer.com/Verlag> .
    ?buch ex:Preis ?preis
    FILTER (?preis < 35)
  }
```
- **Schlüsselwort FILTER, gefolgt von Filterausdruck in Klammern**
- Filterbedingungen liefern Wahrheitswerte (und ev. auch Fehler)
- Viele Filterfunktionen nicht durch RDF spezifiziert  $\rightsquigarrow$  Funktionen teils aus XQuery/XPath-Standard für XML übernommen

# Filterfunktionen: Vergleiche und Arithmetik

#### Vergleichoperatoren:  $\langle , =, \rangle, \langle =, \rangle =, \rangle =$

- Vergleich von Datenliteralen gemäß der jeweils *natürlichen* **Reihenfolge**
- Unterstützung für numerische Datentypen, xsd:dateTime, xsd:string (alphabetische Ordnung), xsd:Boolean (1 > 0)
- für andere Typen und sonstige RDF-Elemente nur = und != verfügbar
- kein Vergleich von Literalen inkompatibler Typen (z.B. xsd:string und xsd:integer)

# Filterfunktionen: Vergleiche und Arithmetik

#### Vergleichoperatoren:  $\langle , =, \rangle, \langle =, \rangle =, \rangle =$

- Vergleich von Datenliteralen gemäß der jeweils *natürlichen* **Reihenfolge**
- Unterstützung für numerische Datentypen, xsd:dateTime, xsd:string (alphabetische Ordnung), xsd:Boolean (1 > 0)
- für andere Typen und sonstige RDF-Elemente nur = und != verfügbar
- kein Vergleich von Literalen inkompatibler Typen (z.B. xsd:string und xsd:integer)

Arithmetische Operatoren: +, -, \*, /

- Unterstützung für numerische Datentypen
- Verwendung zur Kombination von Werten in Filterbedingungen

Bsp.:FILTER( ?gewicht/(?groesse \* ?groesse) >= 25 )

#### SPARQL unterstützt auch RDF-spezifische Filterfunktionen:

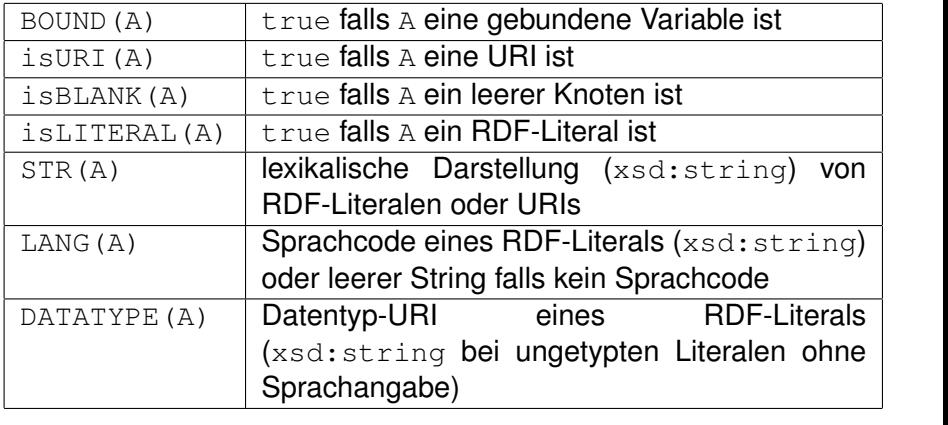

# Filterfunktionen: Spezialfunktionen für RDF (2)

#### Weitere RDF-spezifische Filterfunktionen:

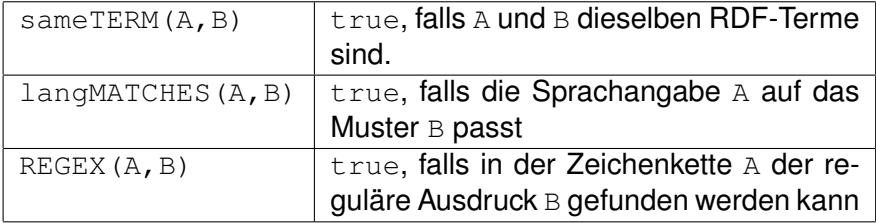

#### Beispiel:

```
PREFIX ex: <http://example.org/>
SELECT ?buch WHERE
  { ?buch ex:Rezension ?text .
   FILTER ( langMATCHES( LANG(?text), "de") )
  }
```
Filterbedingungen können mit Booleschen Operatoren verknüpft werden: &&, ||, !

Teilweise auch durch Graph-Muster ausdrückbar:

- Konjunktion entspricht Angaben mehrerer Filter
- Disjunktion entspricht Anwendung von Filtern in alternativen Mustern

## **Outline**

- **[Einleitung und Motivation](#page-1-0)**
- [Einfache SPARQL-Anfragen](#page-9-0)
- 3 [Komplexe Graph-Muster in SPARQL](#page-20-0)
- Filter in SPAROL
- 5 [Ausgabeformate in SPARQL](#page-37-0)
- 6 [Modifikatoren in SPARQL](#page-42-0)
- <span id="page-37-0"></span>7 [Zusammenfassung und Ausblick](#page-49-0)

Bisher waren alle Ergebnisse Tabellen: Ausgabeformat SELECT

Syntax: SELECT <Variablenliste> oder SELECT \*

#### **Vorteil**

Einfache sequentielle Abarbeitung von Ergebnissen

#### **Nachteil**

Struktur/Beziehungen der Objekte im Ergebnis nicht offensichtlich

## Ausgabeformatierung mit CONSTRUCT

Kodierung von Ergebnissen in RDF-Graphen: Ausgabeformat CONSTRUCT

Syntax: CONSTRUCT <RDF-Schablone in Turtle>

```
PREFIX ex: <http://example.org/>
CONSTRUCT { ?person ex:mailbox ?email .
           ?person ex:telefon ?telefon . }
WHERE { ?person ex:email ?email .
       ?person ex:tel ?telefon . }
```
## Ausgabeformatierung mit CONSTRUCT

Kodierung von Ergebnissen in RDF-Graphen: Ausgabeformat CONSTRUCT

Syntax: CONSTRUCT <RDF-Schablone in Turtle>

PREFIX ex: <http://example.org/> CONSTRUCT { ?person ex:mailbox ?email . ?person ex:telefon ?telefon . } WHERE { ?person ex:email ?email . ?person ex:tel ?telefon . }

#### **Vorteil**

Stukturiertes Ergebnis mit Beziehungen zwischen Elementen

### **Nachteile**

- **Sequentielle Abarbeitung von Ergebnissen erschwert**
- **Keine Behandlung von ungebundenen Variablen**

university-logo

SPARQL unterstützt zwei weitere Ausgabeformate:

- ASK prüft nur, ob es Ergebnisse gibt, keine Parameter
- DESCRIBE (informativ) liefert zu jeder gefundenen URI eine RDF-Beschreibung (anwendungsabhängig)

## **Outline**

- **[Einleitung und Motivation](#page-1-0)**
- [Einfache SPARQL-Anfragen](#page-9-0)
- 3 [Komplexe Graph-Muster in SPARQL](#page-20-0)
- Filter in SPAROL
- 5 [Ausgabeformate in SPARQL](#page-37-0)
- 6 [Modifikatoren in SPARQL](#page-42-0)
- <span id="page-42-0"></span>7 [Zusammenfassung und Ausblick](#page-49-0)

Bisher nur grundsätzliche Formatierungseinstellungen für Ergebnisse:

- Wie kann man definierte Teile der Ergebnismenge abfragen?
- Wie werden Ergebnisse geordnet?
- Können wiederholte Ergebniszeilen sofort entfernt werden?

Modifikatoren der Lösungssequenz (*solution sequence modifiers*)

## Ergebnisse sortieren

#### Sortierung von Ergebnissen mit Schlüsselwort ORDER BY

SELECT ?buch, ?preis WHERE { ?buch <http://example.org/Preis> ?preis . } ORDER BY ?preis

## Ergebnisse sortieren

#### Sortierung von Ergebnissen mit Schlüsselwort ORDER BY

```
SELECT ?buch, ?preis
WHERE { ?buch <http://example.org/Preis> ?preis . }
ORDER BY ?preis
```
- Sortierung wie bei Filter-Vergleichoperatoren,
- **Sortierung von URIs alphabetisch als Zeichenketten**
- Reihenfolge zwischen unterschiedlichen Arten von Elementen: Ungebundene Variable < leere Knoten < URIs < RDF-Literale
- nicht jede Möglichkeit durch Spezifikation definitert

## Ergebnisse sortieren

### Sortierung von Ergebnissen mit Schlüsselwort ORDER BY

```
SELECT ?buch, ?preis
WHERE { ?buch <http://example.org/Preis> ?preis . }
ORDER BY ?preis
```
- Sortierung wie bei Filter-Vergleichoperatoren,
- **Sortierung von URIs alphabetisch als Zeichenketten**
- Reihenfolge zwischen unterschiedlichen Arten von Elementen: Ungebundene Variable < leere Knoten < URIs < RDF-Literale
- nicht jede Möglichkeit durch Spezifikation definitert
- Weitere mögliche Angaben:
	- ORDER BY DESC(?preis): absteigend
	- ORDER BY ASC(?preis): aufsteigend, Voreinstellung
	- ORDER BY DESC(?preis), ?titel: hierarchische Ordnungskriterien

Einschränkung der Ergebnismenge:

- LIMIT: maximale Anzahl von Ergebnissen (Tabellenzeilen)
- **O OFFSET: Position des ersten gelieferten Ergebnisses**
- SELECT DISTINCT: Entfernung von doppelten Tabellenzeilen

```
SELECT DISTINCT ?buch, ?preis
WHERE { ?buch <http://example.org/Preis> ?preis. }
ORDER BY ?preis LIMIT 5 OFFSET 25
```
 $\rightarrow$  LIMIT und OFFSET nur mit ORDER BY sinnvoll!

Reihenfolge bei Abarbeitung von Modifikatoren:

- **1 Sortierung gemäß** ORDER BY
- <sup>2</sup> Entfernung der nicht ausgewählten Variablen
- <sup>3</sup> Entfernung doppelter Ergebnisse (DISTINCT)
- <sup>4</sup> Enfernung der ersten OFFSET Ergebnisse
- **5** Entfernung aller Ergebnisse bis auf LIMIT
- $\rightsquigarrow$  Sortierung auch nach nicht ausgewählten Variablen möglich  $\leftrightarrow$  ORDER BY nicht nur für SELECT relevant

## **Outline**

- **[Einleitung und Motivation](#page-1-0)**
- [Einfache SPARQL-Anfragen](#page-9-0)
- 3 [Komplexe Graph-Muster in SPARQL](#page-20-0)
- Filter in SPAROL
- 5 [Ausgabeformate in SPARQL](#page-37-0)
- 6 [Modifikatoren in SPARQL](#page-42-0)
- <span id="page-49-0"></span>7 [Zusammenfassung und Ausblick](#page-49-0)

# Vorgestellte SPARQL-Merkmale im Überblick

#### **Grundstruktur**

PREFIX

WHERE

#### **Ausgabeformate**

SELECT

CONSTRUCT

ASK

DESCRIBE

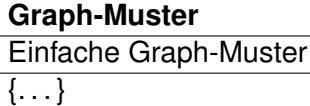

OPTIONAL

UNION

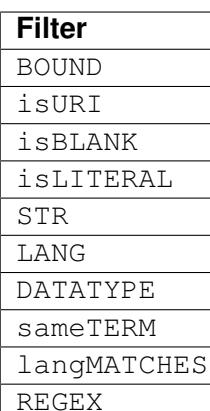

#### **Modifikatoren**

ORDER BY

LIMIT

OFFSET

DISTINCT

## Offene Fragen

- Wie genau ist die Semantik von SPARQL definiert?
- Wie schwer ist die vollständige Umsetzung von SPARQL? Implementationen?
- Wie kann man Anfragen an RDF Schema oder OWL stellen?

 $\rightsquigarrow$  nächste Session

## Semantik von SPARQL

#### [Sebastian Rudolph](http://www.sebastian-rudolph.de)

<span id="page-52-0"></span>Institut AIFB · Universität Karlsruhe

### [Grundlagen Semantic Web \(WS11/12\)](http://semantic-web-grundlagen.de/wiki/GSW_WS11/12) Seminar für Computerlinguistik, Universität Heidelberg <http://semantic-web-grundlagen.de>

Foliensatz von [M. Krötzsch.](http://korrekt.org) Die nichtkommerzielle Vervielfältigung, Verbreitung und Bearbeitung dieser Folien ist zulässig (→ [Lizenzbestimmungen CC-BY-NC\)](http://creativecommons.org/licenses/by-nc/3.0/deed.de).

## **[Einleitung und Motivation](#page-53-0)**

2 [Umwandlung von Anfragen in SPARQL-Algebra](#page-62-0)

### 3 [Rechnen mit der SPARQL-Algebra](#page-77-0)

### <span id="page-53-0"></span>**[Zusammenfassung](#page-95-0)**

## Grundlagen Semantic Web

- Einleitung und Ausblick
- XML und URIs
- <sup>3</sup> Einführung in RDF
- RDF Schema
- Logik Grundlagen
- Semantik von RDF(S)
- OWL Syntax und Intuition
- 8 OWL Semantik und Reasoning
- OWL 2 Syntax und Semantik
- SPARQL Syntax und Intuition
- **11 Semantik von SPARQL**

#### Letzte Vorlesung: SPARQL als Anfragesprache für RDF

```
PREFIX ex: <http://example.org/>
SELECT ?buch, ?autor WHERE
  { ?buch ex:VerlegtBei <http://springer.com/Verlag> .
   ?buch ex:Preis ?preis .
   ?buch ex:Autor ?autor
   FILTER (?preis < 35)
  } ORDER BY ?preis LIMIT 10
```
Merkmale von SPARQL:

- Einfache, optionale und alternative Graphmuster
- **o** Filter
- Ausgabeformate (SELECT, CONSTRUCT, . . . )
- Modifikatoren (ORDER BY, LIMIT, ...)

Fragestellung für diese Vorlesung: Wie genau ist die Semantik von SPARQL definiert? Bisher lediglich informelle Darstellung von SPARQL

- Anwender: "Welche Antworten kann ich auf meine Anfrage erwarten?"
- **Entwickler: "Wie genau soll sich meine SPARQL-Implementierung** verhalten?"
- Hersteller: ..lst mein Produkt bereits SPARQL-konform?"

 $\rightsquigarrow$  Formale Semantik schafft (hoffentlich) Klarheit ...

## Semantik von Anfragesprachen (1)

Semantik formaler Logik (siehe [Vorlesung 5\)](http://semantic-web-grundlagen.de/index.php/Logik_-_Grundlagen_%285._Vorlesung_SWebT1_WS07/08%29):

- Modelltheoretische Semantik: Welche Interpretationen erfüllen eine Wissensbasis?
- **Beweistheoretische Semantik: Welche Ableitungen aus einer** Wissenbasis sind zulässig?

 $\bullet$  ...

## Semantik von Anfragesprachen (1)

Semantik formaler Logik (siehe [Vorlesung 5\)](http://semantic-web-grundlagen.de/index.php/Logik_-_Grundlagen_%285._Vorlesung_SWebT1_WS07/08%29):

- Modelltheoretische Semantik: Welche Interpretationen erfüllen eine Wissensbasis?
- **Beweistheoretische Semantik: Welche Ableitungen aus einer** Wissenbasis sind zulässig?

 $\bullet$  ...

Semantik von Programmiersprachen:

- Axiomatische Semantik: Welche logischen Aussagen gelten für ein Programm?
- Operationale Semantik: Wie wirkt sich die Abbarbeitung eines Programms aus?
- Denotationelle Semantik: Wie kann ein Programm als Eingabe/Ausgabe-Funktion abstrakt dargestellt werden?

Was tun mit Anfragesprachen?

Semantik von Anfragesprachen

Semantik von Anfragesprachen:

## Anfragefolgerung (*query entailment*)

- Anfrage als Beschreibung zulässiger Anfrageergebnisse
- Datenbasis als Menge logischer Annahmen (Theorie)
- **Ergebnis als logische Schlussfolgerung**

Bsp.: OWL DL und RDF(S) als Anfragesprachen, konjunktive Anfragen

### Semantik von Anfragesprachen:

### Anfragefolgerung (*query entailment*)

- Anfrage als Beschreibung zulässiger Anfrageergebnisse
- Datenbasis als Menge logischer Annahmen (Theorie)
- **Ergebnis als logische Schlussfolgerung**

Bsp.: OWL DL und RDF(S) als Anfragesprachen, konjunktive Anfragen

### Anfragealgebra

- Anfrage als Rechenvorschrift zur Ermittlung von Ergebnissen
- **•** Datenbasis als Eingabe
- **•** Ergebnis als Ausgabe

Bsp.: Relationale Algebra für SQL, SPARQL-Algebra

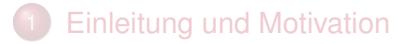

## 2 [Umwandlung von Anfragen in SPARQL-Algebra](#page-62-0)

### 3 [Rechnen mit der SPARQL-Algebra](#page-77-0)

### <span id="page-62-0"></span>**[Zusammenfassung](#page-95-0)**

# Übersetzung in SPARQL-Algebra

```
{ ?buch ex:Preis ?preis .
 FILTER (?preis < 15)
 OPTIONAL
  { ?buch ex:Titel ?titel . }
 { ?buch ex:Autor ex:Shakespeare . } UNION
   ?buch ex:Autor ex:Marlowe. }
}
```
Semantik einer SPARQL-Anfrage:

- <sup>1</sup> Umwandlung der Anfrage in einen algebraischen Ausdruck
- <sup>2</sup> Berechnung des Ergebnisses dieses Ausdrucks

# Übersetzung in SPARQL-Algebra: *BGP*

```
?buch ex:Preis ?preis.
 FILTER (?preis < 15)
 OPTIONAL
  { ?buch ex:Titel ?titel . }
 { ?buch ex:Autor ex:Shakespeare . } UNION
  ?buch ex:Autor ex:Marlowe. }
}
```
Erster Schritt: Ersetzung einfacher Graph-Muster

- Operator *BGP*
- gleichzeitig Auflösung von abgekürzten URIs

# Übersetzung in SPARQL-Algebra: *BGP*

```
{ BGP(?buch <http://eg.org/Preis> ?preis.)
 FILTER (?preis < 15)
 OPTIONAL
   {BGP(?buch <http://eg.org/Titel> ?titel.)}
  {BGP(?buch <http://eg.org/Autor>
                      <http://eg.org/Shakespeare>.)}
 UNION
  {BGP(?buch <http://eg.org/Autor>
                      <http://eg.org/Marlowe>.)}
}
```
Erster Schritt: Ersetzung einfacher Graph-Muster

- Operator *BGP*
- gleichzeitig Auflösung von abgekürzten URIs

# Übersetzung in SPARQL-Algebra: *Union*

```
BGP(?buch <http://eq.org/Preis> ?preis.)
 FILTER (?preis < 15)
 OPTIONAL
   {BGP(?buch <http://eg.org/Titel> ?titel.)}
  {BGP(?buch <http://eg.org/Autor>
                      <http://eg.org/Shakespeare>.)}
 UNION
  {BGP(?buch <http://eg.org/Autor>
                      <http://eg.org/Marlowe>.)}
}
```
Zweiter Schritt: Zusammenfassung alternativer Graph-Muster

- Operator *Union*
- $\bullet$  Bezug auf an UNION angrenzende Muster ( $\rightsquigarrow$  bindet stärker als Konjunktion)
- Klammerung mehrerer Alternativen wie in [Vorlesung 9](http://semantic-web-grundlagen.de/index.php/SPARQL_-_Syntax_und_Intuition_%289._Vorlesung_SWebT1_WS07/08%29) besprochen (linksassoziativ)

# Übersetzung in SPARQL-Algebra: *Union*

```
BGP(?buch <http://eq.org/Preis> ?preis.)
 FILTER (?preis < 15)
 OPTIONAL
   {BGP(?buch <http://eg.org/Titel> ?titel.)}
  {BGP(?buch <http://eg.org/Autor>
                      <http://eg.org/Shakespeare>.)}
 UNION
  {BGP(?buch <http://eg.org/Autor>
                      <http://eg.org/Marlowe>.)}
}
```
Zweiter Schritt: Zusammenfassung alternativer Graph-Muster

- Operator *Union*
- $\bullet$  Bezug auf an UNION angrenzende Muster ( $\rightsquigarrow$  bindet stärker als Konjunktion)
- Klammerung mehrerer Alternativen wie in [Vorlesung 9](http://semantic-web-grundlagen.de/index.php/SPARQL_-_Syntax_und_Intuition_%289._Vorlesung_SWebT1_WS07/08%29) besprochen (linksassoziativ)

# Übersetzung in SPARQL-Algebra: *Union*

```
BGP(?buch <http://eq.org/Preis> ?preis.)
 FILTER (?preis < 15)
 OPTIONAL
   {BGP(?buch <http://eg.org/Titel> ?titel.)}
  Union({BGP(?buch <http://eg.org/Autor>
                      <http://eg.org/Shakespeare>.)},
        {BGP(?buch <http://eg.org/Autor>
                      <http://eg.org/Marlowe>.)})
}
```
Zweiter Schritt: Zusammenfassung alternativer Graph-Muster

- Operator *Union*
- $\bullet$  Bezug auf an UNION angrenzende Muster ( $\rightsquigarrow$  bindet stärker als Konjunktion)
- Klammerung mehrerer Alternativen wie in [Vorlesung 9](http://semantic-web-grundlagen.de/index.php/SPARQL_-_Syntax_und_Intuition_%289._Vorlesung_SWebT1_WS07/08%29) besprochen (linksassoziativ)

# Übersetzung in SPARQL-Algebra

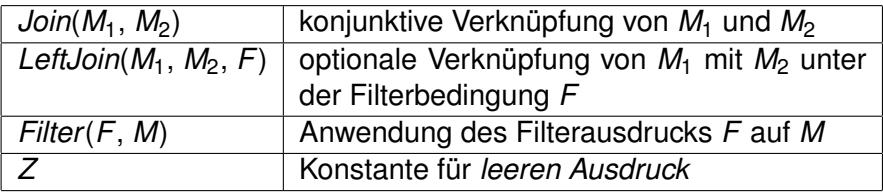

# Übersetzung in SPARQL-Algebra

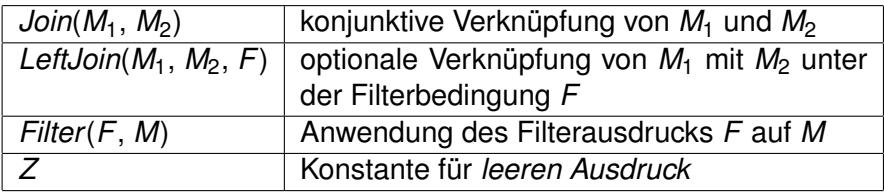

Verbleibende Übersetzung schrittweise von innen nach außen:

<sup>1</sup> Wähle ein innerstes gruppierendes Graph-Muster *M*

### <sup>2</sup> Entferne Filterausdrücke aus *M*; *GF* := Konjunktion der Filterbedingungen

- <sup>3</sup> Initialisiere *G* := *Z*, und arbeitete alle Teilausdrücke *UA* ab:
	- Falls  $UA = \text{OPTIONAL}$  *Filter*(*F, A*):  $G := \text{LeftJoin}(G, A, F)$
	- Ansonsten, falls  $UA = \text{OPTIONAL } A: G := \text{LeftJoin}(G, A, \text{true})$
	- Sonst: *G* := *Join*(*G*, *UA*)
- <sup>4</sup> Falls *GF* nicht leer ist: *G* := *Filter*(*GF*, *G*)

# Übersetzung in SPARQL-Algebra: *(Left)Join*, *Filter* (1)

```
BGP(?buch <http://eq.org/Preis> ?preis.)
FILTER (?preis < 15)
OPTIONAL
 {BGP(?buch <http://eg.org/Titel> ?titel.)}
Union({BGP(?buch <http://eg.org/Autor>
                    <http://eg.org/Shakespeare>.)},
      {BGP(?buch <http://eg.org/Autor>
                    <http://eg.org/Marlowe>.)})
```
}
# Übersetzung in SPARQL-Algebra: *(Left)Join*, *Filter* (1)

BGP(?buch <http://eq.org/Preis> ?preis.) FILTER (?preis < 15) OPTIONAL Join(Z, BGP(?buch <http://eg.org/Titel> ?titel.))

Union(Join(Z, BGP(?buch <http://eg.org/Autor> <http://eg.org/Shakespeare>.)), Join(Z, BGP(?buch <http://eg.org/Autor> <http://eg.org/Marlowe>.)))

}

# Übersetzung in SPARQL-Algebra: *(Left)Join*, *Filter* (2)

{ BGP(?buch <http://eg.org/Preis> ?preis.) FILTER (?preis < 15) OPTIONAL Join(Z, BGP(?buch <http://eg.org/Titel> ?titel.)) Union(Join(Z, BGP(?buch <http://eg.org/Autor> <http://eg.org/Shakespeare>.)), Join(Z, BGP(?buch <http://eg.org/Autor> <http://eg.org/Marlowe>.)))

}

# Übersetzung in SPARQL-Algebra: *(Left)Join*, *Filter* (2)

```
Filter((?preis < 15),
Join(
 LeftJoin(
  Join(Z, BGP(?buch <http://eg.org/Preis> ?preis.)),
  Join(Z, BGP(?buch <http://eg.org/Titel> ?titel.)),
 true
 ), Union(Join(Z, BGP(?buch <http://eg.org/Autor>
                     <http://eg.org/Shakespeare>.)),
          Join(Z, BGP(?buch <http://eg.org/Autor>
                     <http://eg.org/Marlowe>.)))
```
Operationen zur Darstellung der Modifikatoren:

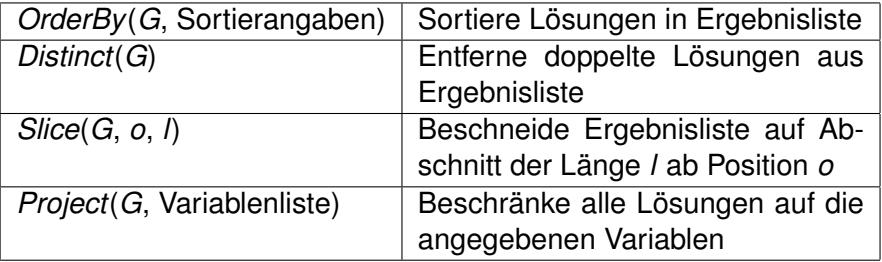

Die Modifikator-Operationen werden in bestimmter Reihenfolge angewandt:

- <sup>1</sup> *G* := *OrderBy*(*G*, Sortieranweisungen), wenn ORDER BY mit diesen Sortieranweisungen verwendet wurde.
- <sup>2</sup> *G* := *Project*(*G*, Variablenliste), wenn das Format SELECT mit dieser Liste ausgewählter Variablen verwendet wurde.
- <sup>3</sup> *G* := *Distinct*(*G*), wenn DISTINCT verwendet wurde.
- $G :=$  *G* := *Slice*(*G*, *o*, *l*), wenn Angaben "OFFSET  $o^*$  und "LIMIT  $l^*$ gemacht wurden. Standardwerte bei fehlender Angabe sind *o* = 0 und *l* = Länge von *G* − *o*.

### **[Einleitung und Motivation](#page-53-0)**

2 [Umwandlung von Anfragen in SPARQL-Algebra](#page-62-0)

### 3 [Rechnen mit der SPARQL-Algebra](#page-77-0)

### <span id="page-77-0"></span>**[Zusammenfassung](#page-95-0)**

Wie sind die Operationen der SPARQL-Algebra definiert?

Ausgabe:

• "Ergebnistabelle" (Formatierung hier nicht relevant) Eingabe:

- Angefragte RDF-Datenbasis
- **Teilergebnisse von Unterausdrücken**
- **•** verschiedene Parameter je nach Operation

 $\rightsquigarrow$  Wie sollen "Ergebnisse" formal dargestellt werden?

Intuition: Ergebnisse kodieren Tabellen mit Variablenbelegungen

### Ergebnis: Liste von *Lösungen* (Lösungssequenz)

 $\rightarrow$  jede Lösung entspricht einer Tabellenzeile

Intuition: Ergebnisse kodieren Tabellen mit Variablenbelegungen

#### Ergebnis:

Liste von *Lösungen* (Lösungssequenz)

 $\rightarrow$  jede Lösung entspricht einer Tabellenzeile

### Lösung:

#### Partielle Abbildung (Funktion)

- Definitionsbereich (Domäne): ausgewählte Menge von Variablen
- Wertebereich: URIs ∪ leere Knoten ∪ RDF-Literale

 $\rightarrow$  Ungebundene Variablen sind solche, die von einer Lösung keinen Wert zugewiesen bekommen (*partielle* Funktion).

#### Wofür steht der "leere Ausdruck" Z?

Wofür steht der "leere Ausdruck" *Z*?

- Domäne: ∅ (keine ausgewählten Ergebnisse)
- Lösungen: genau eine (es gibt eine Funktion mit leerem Wertebereich, aber nur eine)
- $\rightsquigarrow$  "Tabellen mit einer Zeile aber keiner Spalte"

Eine partielle Funktion  $\mu$  ist eine Lösung des Ausdrucks  $BGP(T)$ (*T*: Liste von Tripeln), falls gilt:

- <sup>1</sup> Domäne von µ ist genau die Menge der Variablen in *T*
- <sup>2</sup> Durch Ersetzung von leeren Knoten durch URIs, leere Knoten oder RDF-Literale kann man *T* in eine Liste von Tripeln *T* 0 umwandeln, so dass gilt:

Alle Tripel in  $\mu$ (*T'*) kommen im angefragten Graph vor

#### Ergebnis von *BGP(T )*:

Liste aller solcher Lösungen  $\mu$  (Reihenfolge undefiniert)

Zwei Lösungen  $\mu_1$  und  $\mu_2$  sind kompatibel wenn gilt  $\mu_1(x) = \mu_2(x)$  für alle x, für die  $\mu_1$  und  $\mu_2$  definiert sind

Vereinigung von zwei kompatiblen Lösungen  $\mu_1$  und  $\mu_2$ :

$$
\mu_1 \cup \mu_2(x) = \begin{cases} \mu_1(x) & \text{falls } x \text{ in der Domäne von } \mu_1 \text{ vorkommt} \\ \mu_2(x) & \text{falls } x \text{ in der Domäne von } \mu_2 \text{ vorkommt} \\ \text{undefiniert} & \text{in allen anderen Fällen} \end{cases}
$$

 $\rightsquigarrow$  einfache Intuition: Vereinigung von zusammenpassenden Tabellenzeilen

## Definition der SPARQL-Operationen

Jetzt können wir wesentliche Operationen definieren:

- **•** *Filter*(Ψ, *F*) =  $\{\mu \mid \mu \in \Psi \text{ und } \mu(F) \text{ ist ein Ausdruck mit Ergebnis true}\}\$
- $\bullet$  *Join*( $\Psi_1, \Psi_2$ ) =  $\{\mu_1 \cup \mu_2 \mid \mu_1 \in \Psi_1, \mu_2 \in \Psi_2, \text{ und } \mu_1 \text{ kompatibel zu } \mu_2\}$
- $\bullet$  *Union*( $\Psi_1, \Psi_2$ ) = { $\mu \mid \mu \in \Psi_1$  oder  $\mu \in \Psi_2$ }

• LettJoin
$$
(\Psi_1, \Psi_2, F)
$$
 =

 $\{\mu_1 \cup \mu_2 \mid \mu_1 \in \Psi_1, \mu_2 \in \Psi_2, \text{ und } \mu_1 \text{ kompatibel zu } \mu_2 \text{ und }$  $\mu_1 \cup \mu_2(F)$  ist ein Ausdruck mit Ergebnis true} ∪  $\{\mu_1 \mid \mu_1 \in \Psi_1 \text{ and }$  für alle  $\mu_2 \in \Psi_2$  gilt: entweder ist  $\mu_1$  nicht kompatibel zu  $\mu_2$ oder  $\mu_1 \cup \mu_2(F)$  ist nicht true}

#### **Legende:**

Ψ, Ψ1, Ψ<sup>2</sup> – Ergebnisse, µ, µ1, µ<sup>2</sup> – Lösungen, *F* – Filterbedingung

### **Beispiel**

@prefix ex: <http://example.org/> . @prefix xsd: <http://www.w3.org/2001/XMLSchema#> . ex:Hamlet ex:Autor ex:Shakespeare ; ex:Preis "10.50"^^xsd:decimal . ex:Macbeth ex:Autor ex:Shakespeare . ex:Tamburlaine ex:Autor ex:Marlowe ; ex:Preis "17"^^xsd:integer. ex:DoctorFaustus ex:Autor ex:Marlowe ; ex:Preis "12"^^xsd:integer; ex:Titel "The Tragical History of Doctor Faustus" . ex:RomeoJulia ex:Autor ex:Brooke : ex:Preis "9"^^xsd:integer. { ?buch ex:Preis ?preis . FILTER (?preis < 15) OPTIONAL { ?buch ex:Titel ?titel . } { ?buch ex:Autor ex:Shakespeare . } UNION

?buch ex:Autor ex:Marlowe . }

}

# Beispielrechnung (1)

```
Filter((?preis < 15),
Join(
 LeftJoin(
  BGP(?buch <http://eg.org/Preis> ?preis.),
  BGP(?buch <http://eg.org/Titel> ?titel.),
 true
 ), Union(BGP(?buch <http://eg.org/Autor>
                     <http://eg.org/Shakespeare>.),
          BGP(?buch <http://eg.org/Autor>
                     <http://eg.org/Marlowe>.))
```
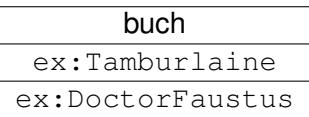

## Beispielrechnung (2)

```
Filter((?preis < 15),
Join(
 LeftJoin(
  BGP(?buch <http://eg.org/Preis> ?preis.),
  BGP(?buch <http://eg.org/Titel> ?titel.),
 true
 ), Union(BGP(?buch <http://eg.org/Autor>
                     <http://eg.org/Shakespeare>.),
          BGP(?buch <http://eg.org/Autor>
                     <http://eg.org/Marlowe>.))
```
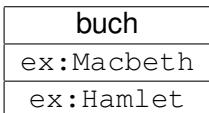

## Beispielrechnung (3)

```
Filter((?preis < 15),
Join(
 LeftJoin(
  BGP(?buch <http://eg.org/Preis> ?preis.),
  BGP(?buch <http://eg.org/Titel> ?titel.),
 true
 ), Union(BGP(?buch <http://eg.org/Autor>
                     <http://eg.org/Shakespeare>.),
          BGP(?buch <http://eg.org/Autor>
                     <http://eg.org/Marlowe>.))
```
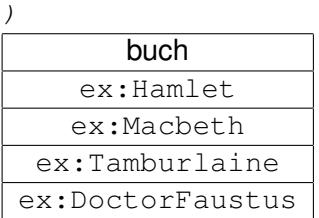

)

# Beispielrechnung (4)

```
Filter((?preis < 15),
Join(
 LeftJoin(
  BGP(?buch <http://eg.org/Preis> ?preis.),
  BGP(?buch <http://eg.org/Titel> ?titel.),
 true
 ), Union(BGP(?buch <http://eg.org/Autor>
                     <http://eg.org/Shakespeare>.),
          BGP(?buch <http://eg.org/Autor>
                     <http://eg.org/Marlowe>.))
```
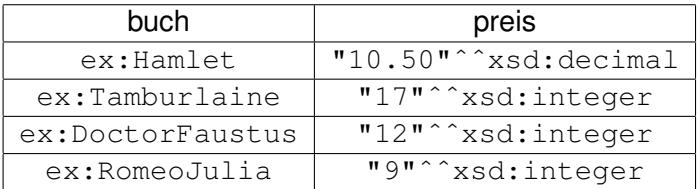

## Beispielrechnung (5)

```
Filter((?preis < 15),
Join(
 LeftJoin(
  BGP(?buch <http://eg.org/Preis> ?preis.),
  BGP(?buch <http://eg.org/Titel> ?titel.),
 true
 ), Union(BGP(?buch <http://eg.org/Autor>
                     <http://eg.org/Shakespeare>.),
          BGP(?buch <http://eg.org/Autor>
                     <http://eg.org/Marlowe>.))
```
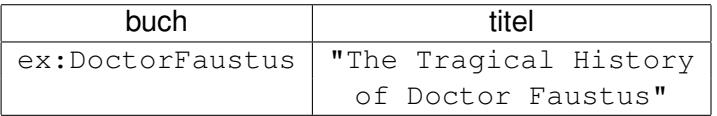

## Beispielrechnung (6)

```
Filter((?preis < 15),
Join(
 LeftJoin(
  BGP(?buch <http://eg.org/Preis> ?preis.),
  BGP(?buch <http://eg.org/Titel> ?titel.),
 true
 ), Union(BGP(?buch <http://eg.org/Autor>
                     <http://eg.org/Shakespeare>.),
          BGP(?buch <http://eg.org/Autor>
                     <http://eg.org/Marlowe>.))
```
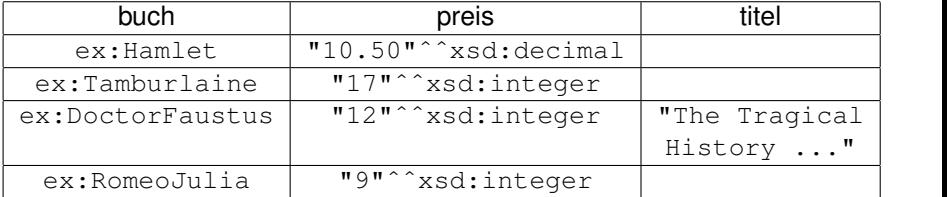

# Beispielrechnung (7)

```
Filter((?preis < 15),
Join(
 LeftJoin(
  BGP(?buch <http://eg.org/Preis> ?preis.),
  BGP(?buch <http://eg.org/Titel> ?titel.),
 true
 ), Union(BGP(?buch <http://eg.org/Autor>
                     <http://eg.org/Shakespeare>.),
          BGP(?buch <http://eg.org/Autor>
                     <http://eg.org/Marlowe>.))
```
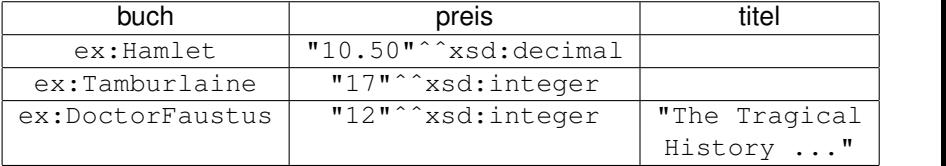

## Beispielrechnung (8)

```
Filter((?preis < 15),Join(
 LeftJoin(
  BGP(?buch <http://eg.org/Preis> ?preis.),
  BGP(?buch <http://eg.org/Titel> ?titel.),
 true
 ), Union(BGP(?buch <http://eg.org/Autor>
                     <http://eg.org/Shakespeare>.),
          BGP(?buch <http://eg.org/Autor>
                     <http://eg.org/Marlowe>.))
```
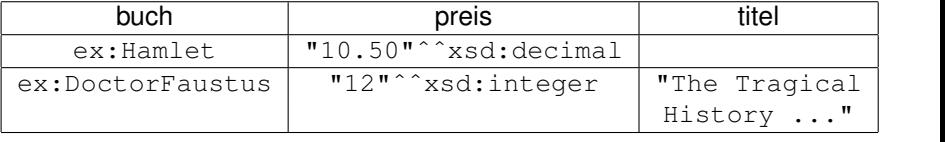

- **[Einleitung und Motivation](#page-53-0)**
- 2 [Umwandlung von Anfragen in SPARQL-Algebra](#page-62-0)
- 3 [Rechnen mit der SPARQL-Algebra](#page-77-0)

<span id="page-95-0"></span>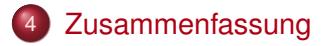

### SPARQL als Anfragesprache für RDF

- W3C-Standard (beinahe), sehr große Verbreitung
- Anfrage basierend auf Graphmuster
- Diverse Erweiterungen (Filter, Modifikatoren, Ausgabeformate)  $\bullet$
- **Spezifikation von Anfragesyntax, Ergebnisfromat, Anfrageprotokoll**
- **Semantik durch Übersetzung in SPARQL-Algebra**